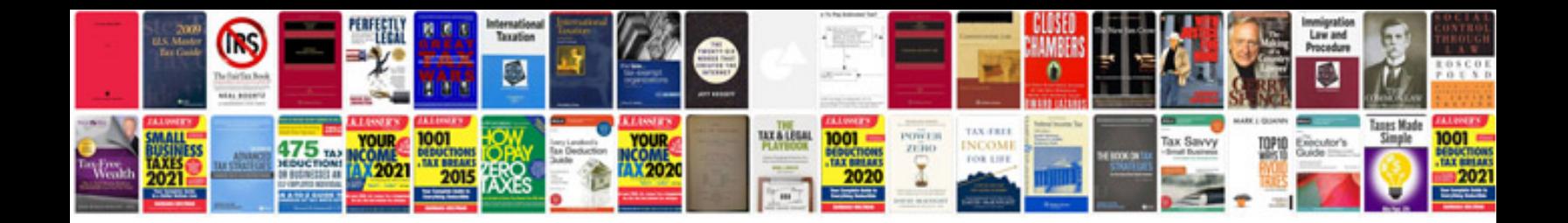

**Project management examples**

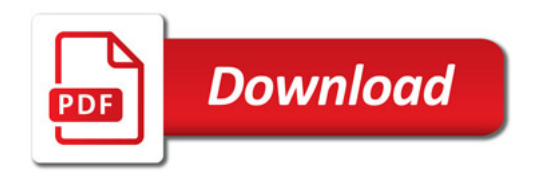

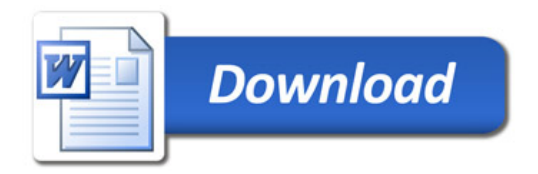